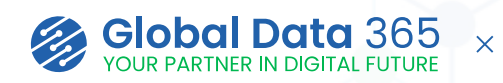

## **Jet Analytics Training**

**EDD** Jet Analytics

from insightsoftware

Jet Analytics training can provide you with the knowledge and skills needed to effectively leverage the Jet Analytics platform for data analysis and reporting. With this training, you can improve their ability to extract insights from complex data sets, build interactive reports and dashboards, and automate repetitive tasks, ultimately leading to increased productivity.

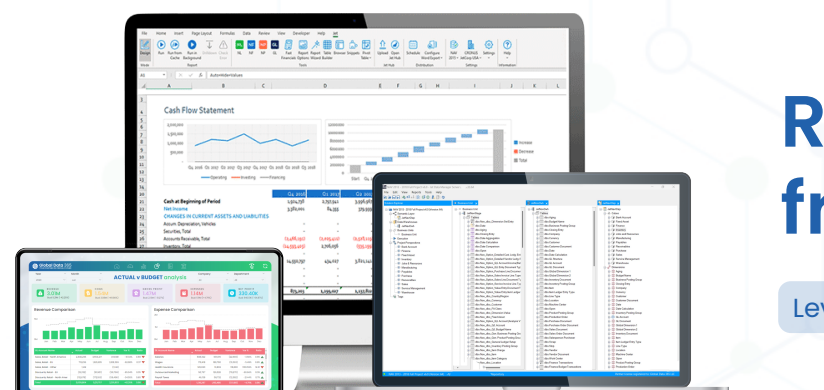

# **Reporting from Analytics**

Leverage Your Jet Analytics Investment

奇

**Progam Level:** Basics & Advanced

Jet Reports Excel Add-in | Jet Data Manager | Power BI

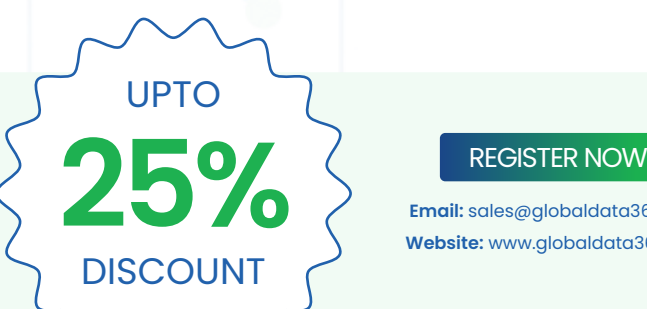

**Email:** sales@globaldata365.com **Website:** www.globaldata365.com

#### **Who should take this course:**

**Tools to be covered:**

 $\frac{1}{2}$ 

鷗

This course is crafted for individuals holding the Jet designer license, aiming to create reports with the Jet Excel Add-in. It's also suitable for IT professionals overseeing data warehouse and cubes management. Primarily, Finance and IT team members would benefit most from this course.

#### **Learning Objectives:**

#### **Upon successfully finishing the course, you will have covered:**

- Designing custom reports with the Jet Reports Excel Add-in.
- Employing Jet Functions for both basic and complex reporting.
- Distributing reports through Jet Hub.
- Modifying the existing data warehouse and OLAP cubes with Jet Data Manager.
- Crafting new cubes from the ground up using Jet Data Manager.
- Creating customized dashboards on Power BI using Jet Analytics

### **Course Details**

#### **Duration**

- Eight sessions, each lasting 3 hours

*(four sessions focused on Jet Reports, three sessions on Jet Data Manager and one session on Power BI).*

#### **Materials Provided**

- Jet Reports user manual
	- Jet Data Manager user manual
	- Practice Excercises
	- Video Recordings

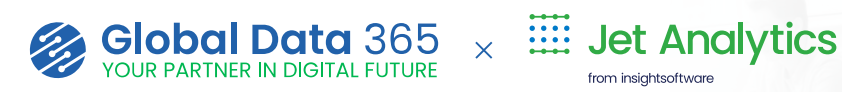

# **Course Curriculum**

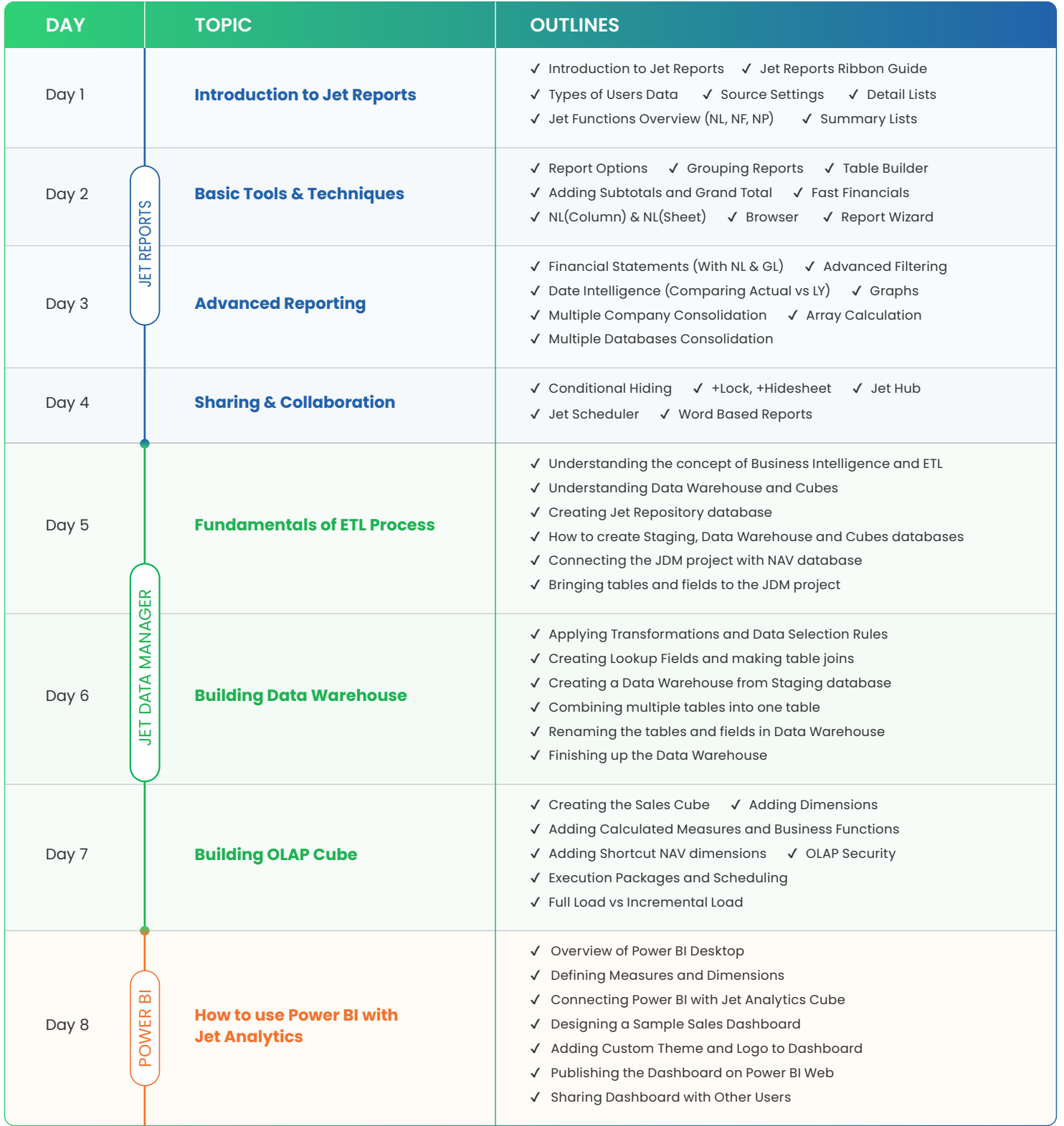

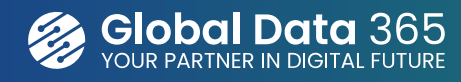

Global Data 365 is a team of consultants who provides effective solutions to businesses in order to grow in the digital era. We take pride in having the most efficient team of experts in streamline business reporting process using Jet Reports & Power BI. We are committed to providing customers with fast and www.globaldata365.com convenient data access methods.